## **Process for Activating a New Award in MyFunding**

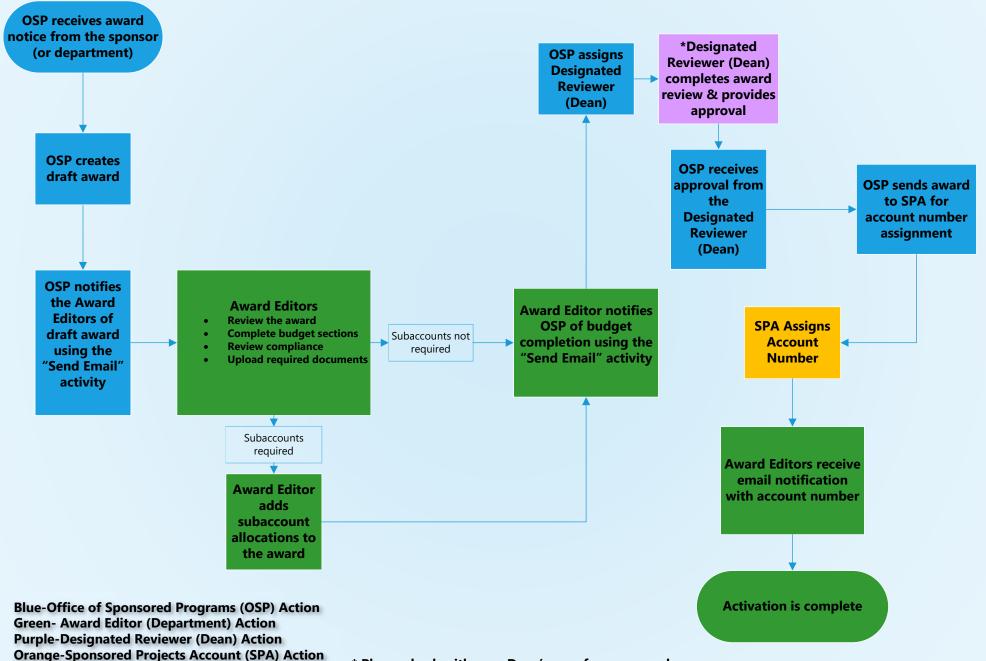

<sup>\*</sup> Please check with your Dean's area for any awardrelated, school-specific requirements/processes